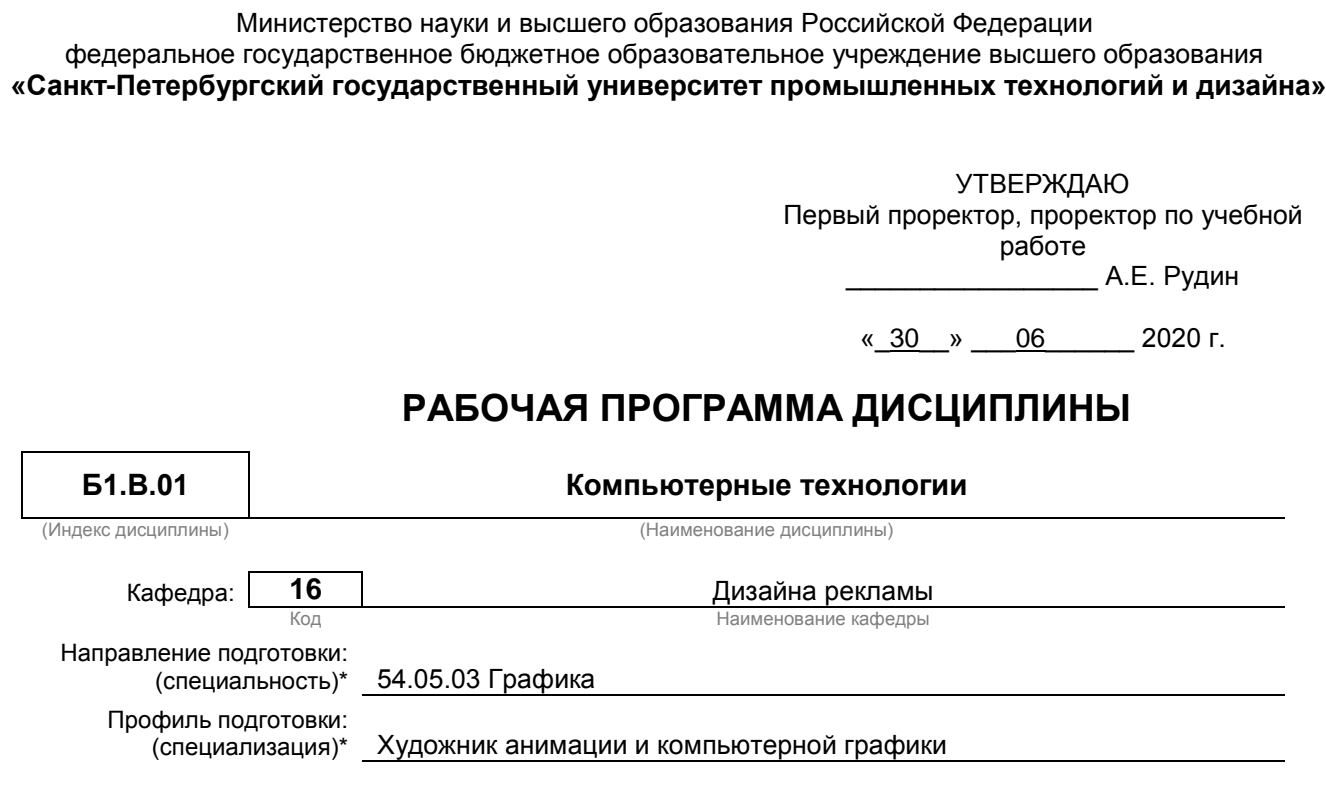

# План учебного процесса

Уровень образования: Специалитет

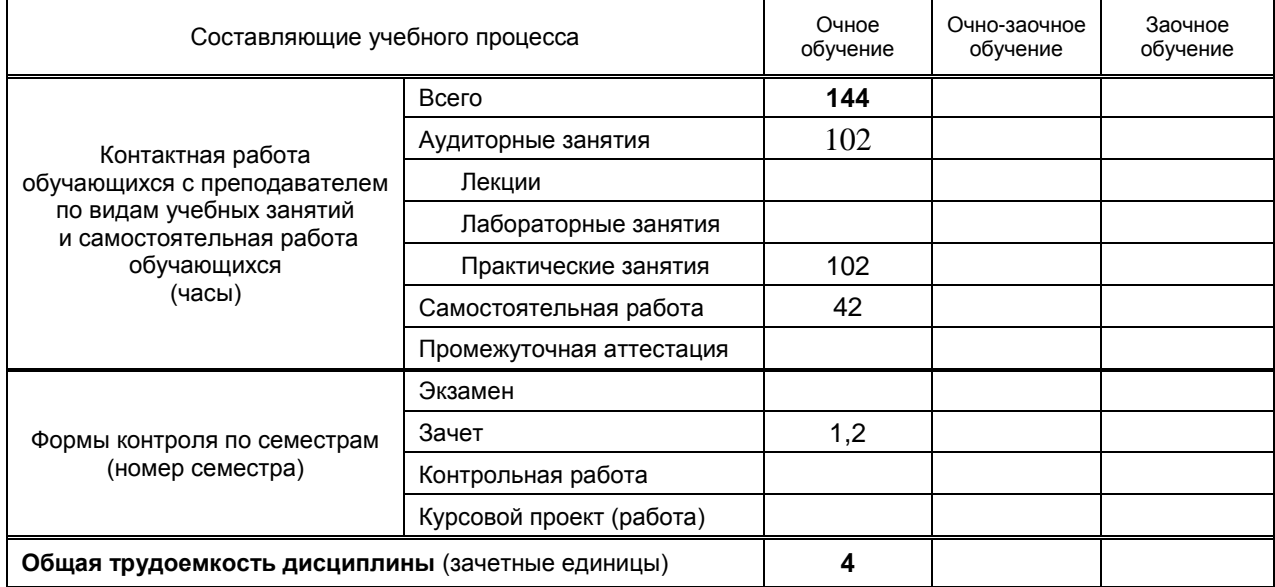

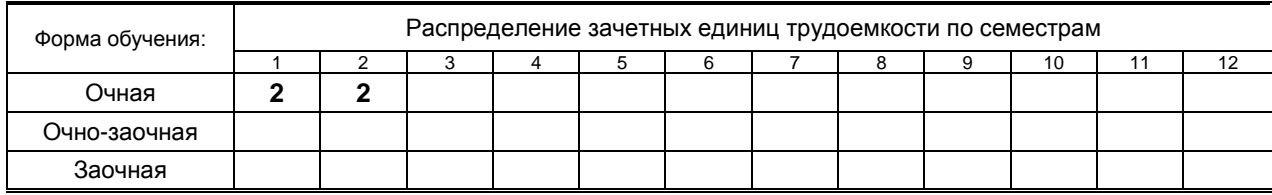

Рабочая программа составлена в соответствии с федеральным государственным образовательным стандартом высшего образования по соответствующему направлению подготовки (специальности) 54.05. 03 «Графика»

и на основании учебного плана № 3-1-847

## 1. ВВЕДЕНИЕ К РАБОЧЕЙ ПРОГРАММЕ ДИСЦИПЛИНЫ

#### 1.1. Место преподаваемой дисциплины в структуре образовательной программы

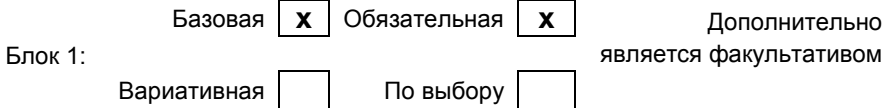

#### 1.2. Цель дисциплины

Сформировать компетенции обучающегося в области использования компьютерных технологий при создании, редактировании и публикации графических объектов

#### 1.3. Задачи дисциплины

- Изучить основные подходы создания графики с применением компьютерных технологий  $\bullet$
- $\bullet$ Освоить основные современные аппаратно-программных средств, для создания графических объектов
- Овладеть основными техниками и приемами моделирования изделий  $\bullet$

#### 1.4. Перечень планируемых результатов обучения по дисциплине, соотнесенных с планируемыми результатами освоения образовательной программы

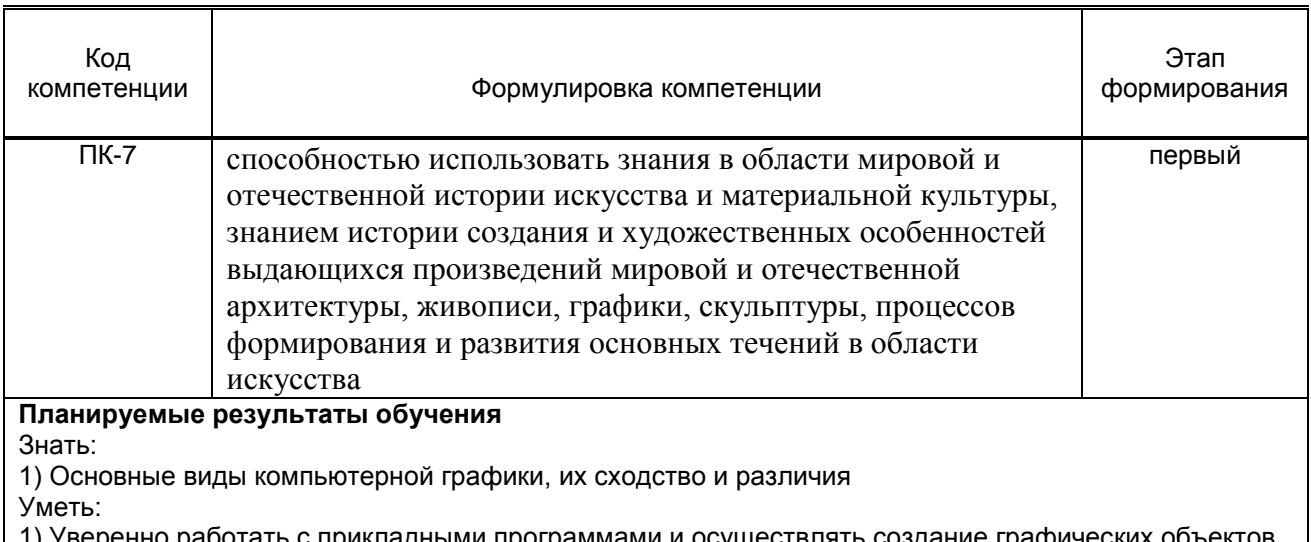

еренно работать с прикладными программами и осуществлять создание графических объектов разной природы. Применять векторную и растровую графику в проектной деятельности. Владеть:

1) Навыками основных техник и приемов создания графики и выполнения работ в различных программах.

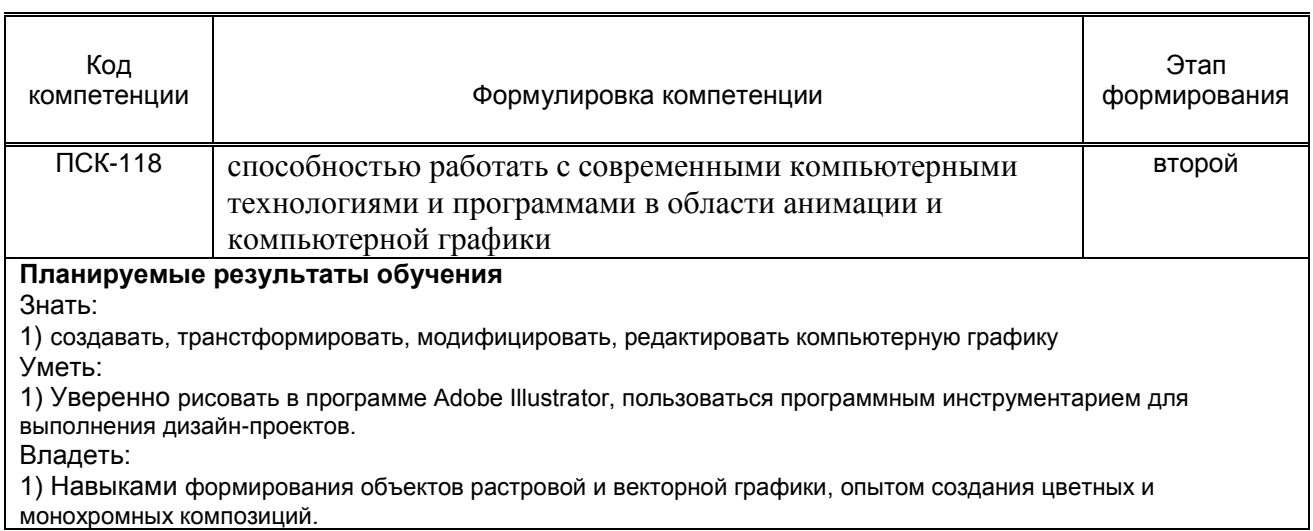

**1.5. Дисциплины (практики) образовательной программы, в которых было начато формирование компетенций, указанных в п.1.4:**

- . .<br>● Скульптура
- **Компьютерная графика**

## **2. СОДЕРЖАНИЕ ДИСЦИПЛИНЫ**

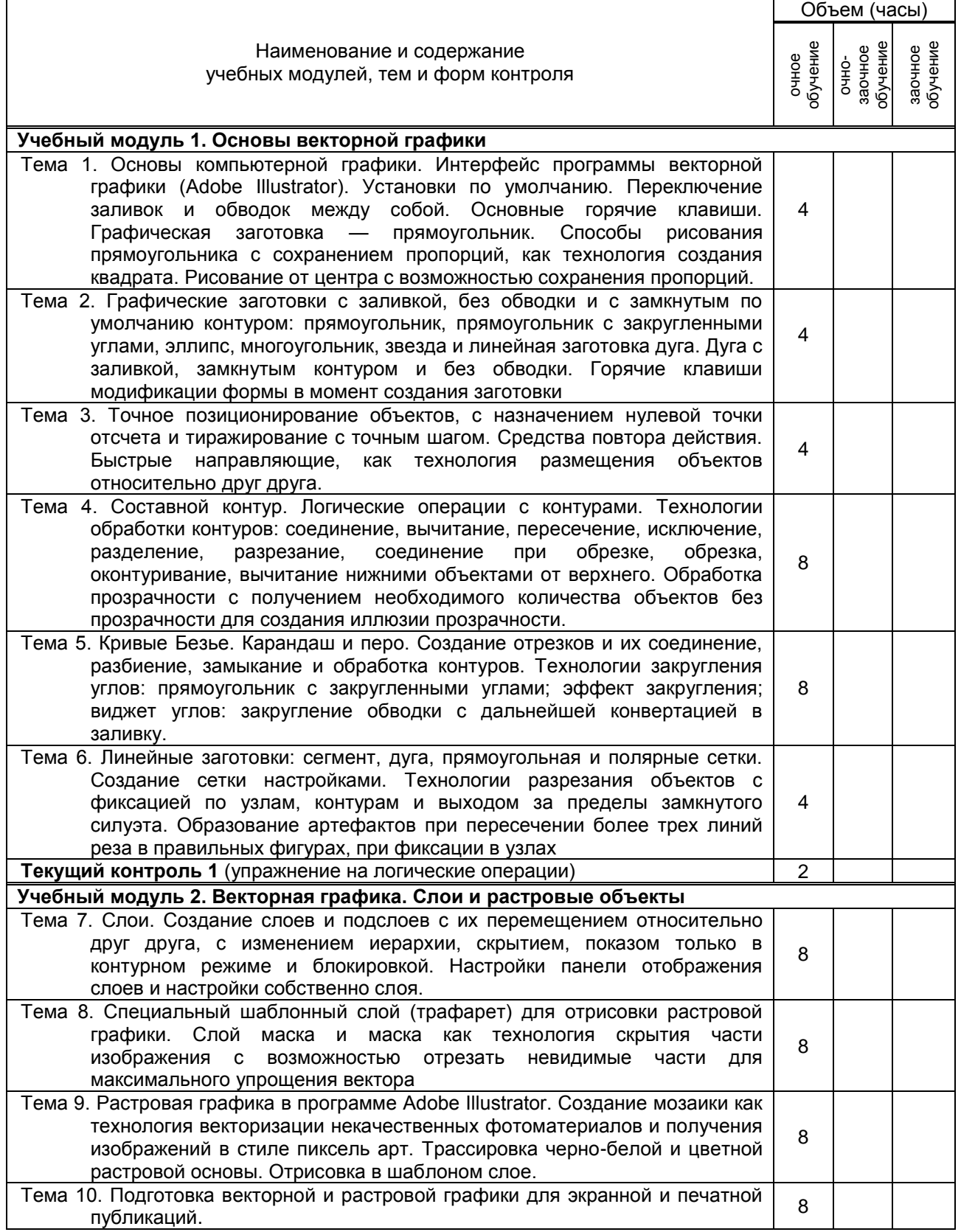

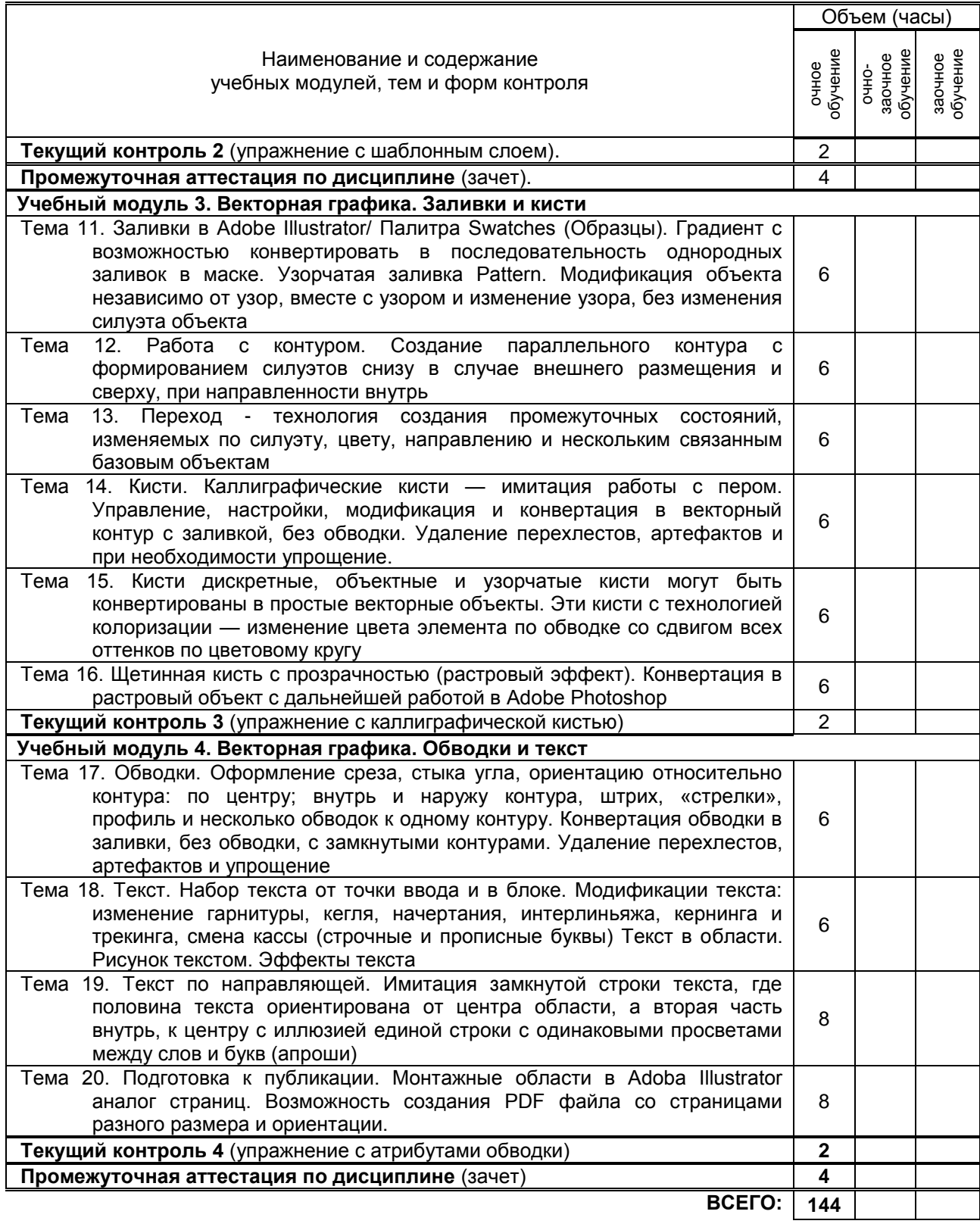

## **3. ТЕМАТИЧЕСКИЙ ПЛАН**

## **3.1. Лекции** *не предусмотрено*

## **3.2. Практические и семинарские занятия**

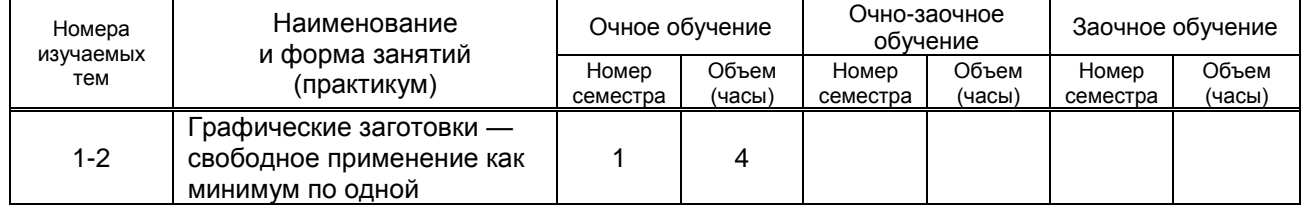

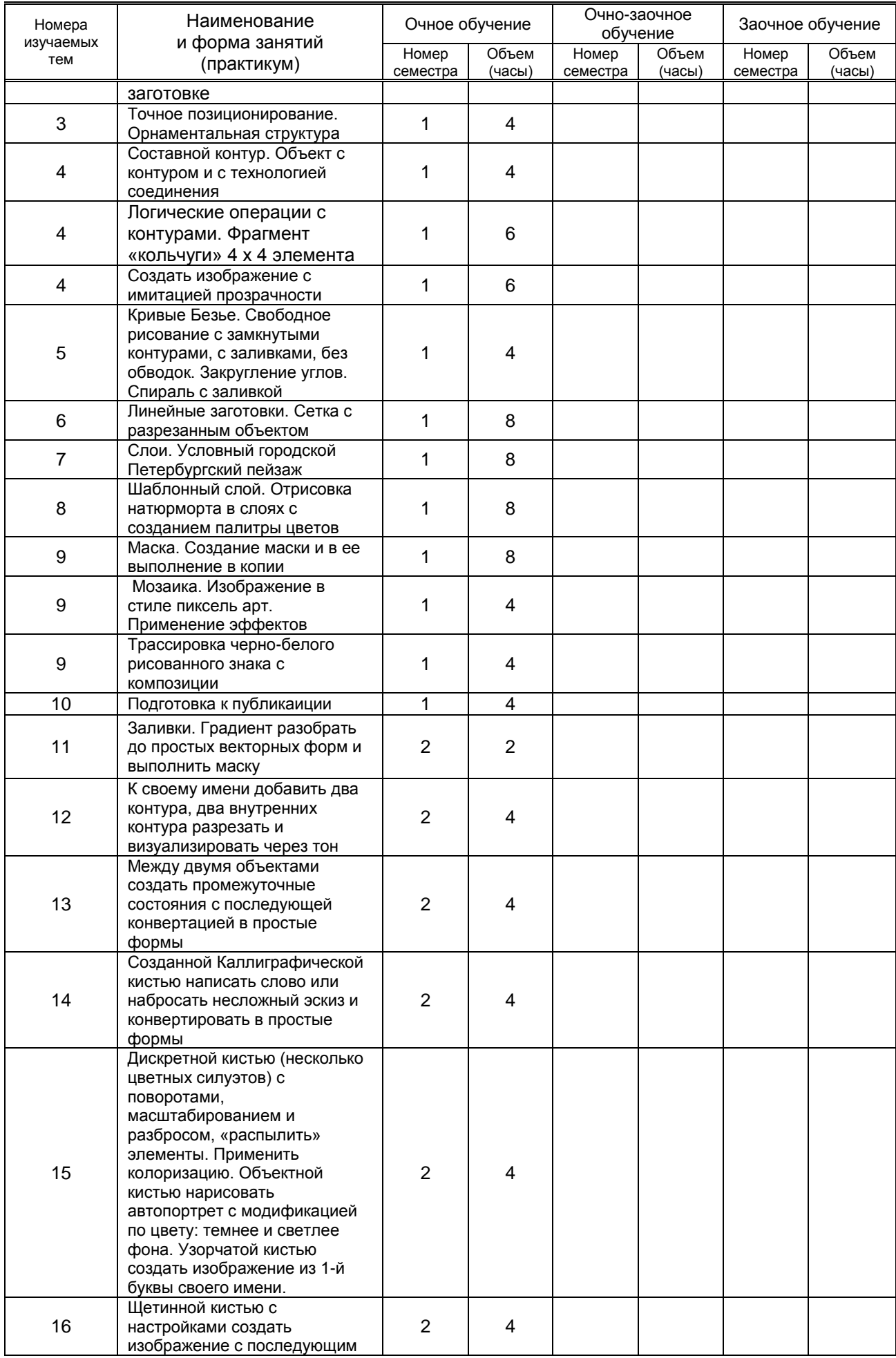

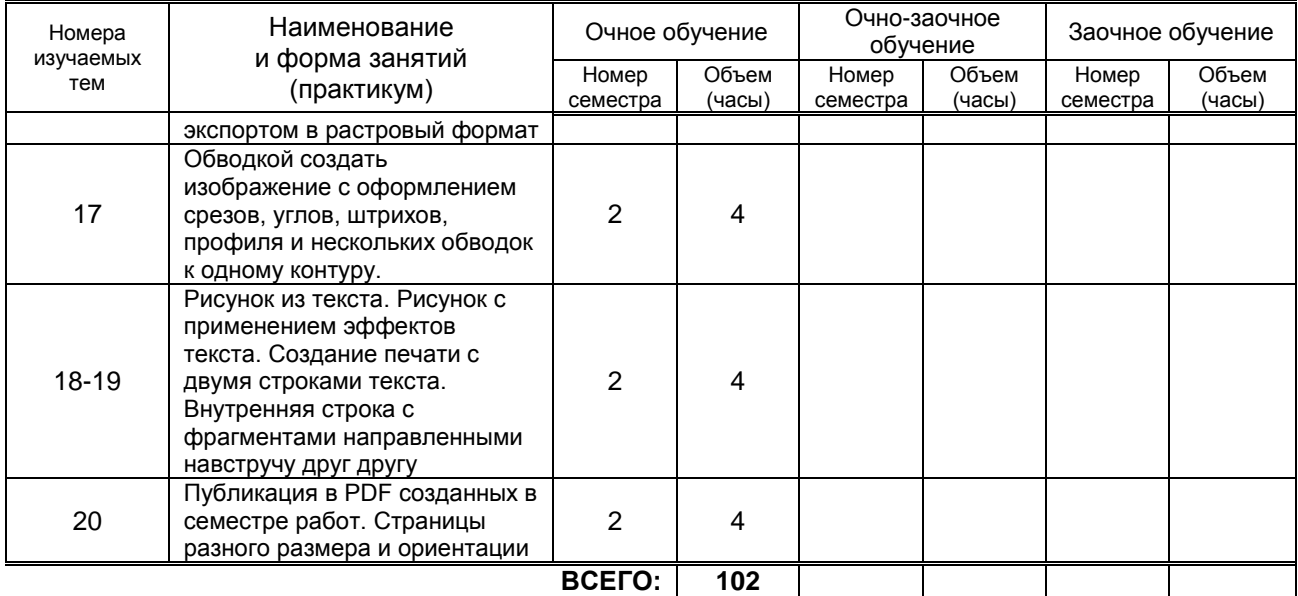

#### **3.3. Лабораторные занятия**

*Не предусмотрено*

## **4. КУРСОВОЕ ПРОЕКТИРОВАНИЕ**

*Не предусмотрено*

## **5. ТЕКУЩИЙ КОНТРОЛЬ УСПЕВАЕМОСТИ ОБУЧАЮЩЕГОСЯ**

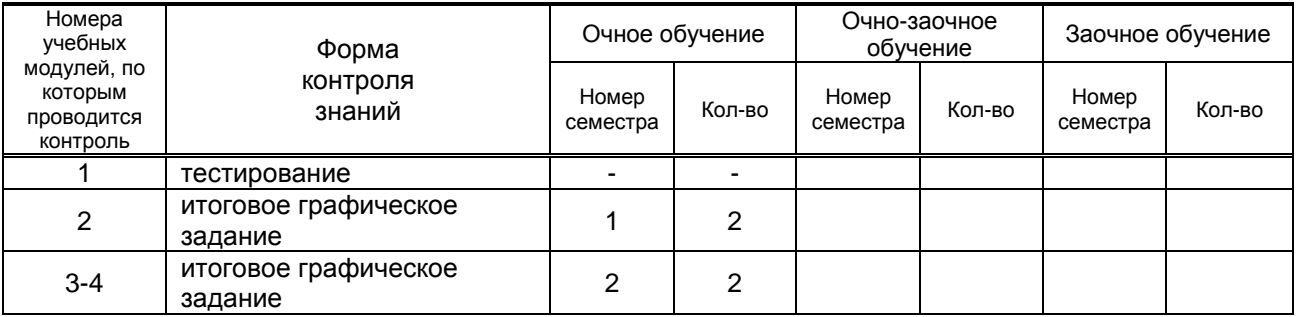

# **6. САМОСТОЯТЕЛЬНАЯ РАБОТА ОБУЧАЮЩЕГОСЯ**

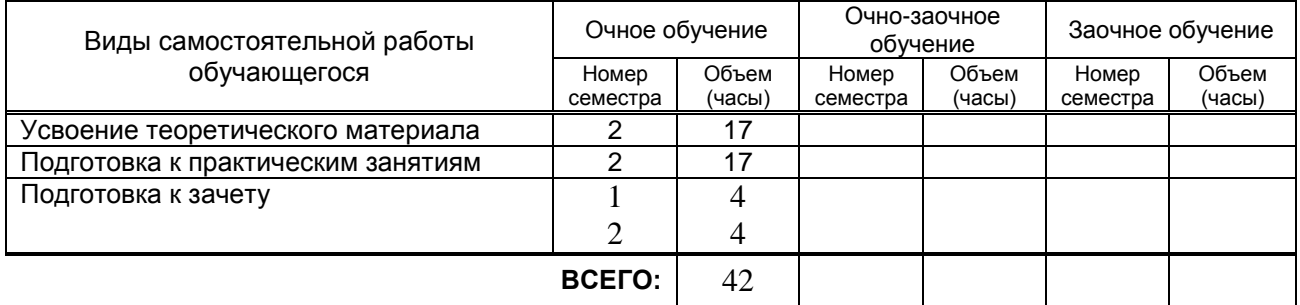

## **7. ОБРАЗОВАТЕЛЬНЫЕ ТЕХНОЛОГИИ**

7.1. Характеристика видов и используемых инновационных форм учебных занятий

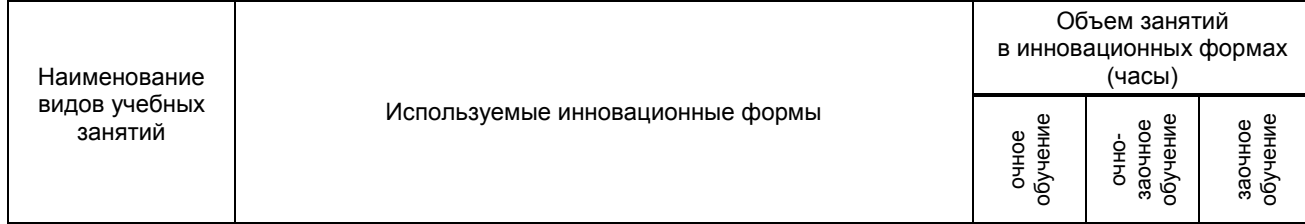

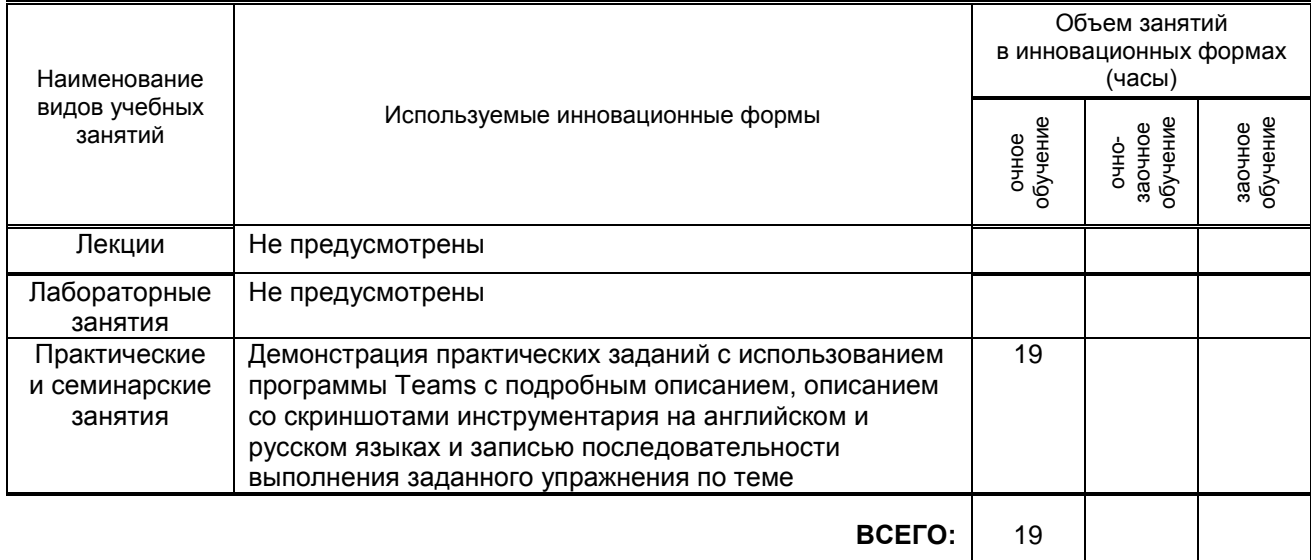

#### 7.2. Балльно-рейтинговая система оценивания успеваемости и достижений обучающихся Перечень и параметры оценивания видов деятельности обучающегося

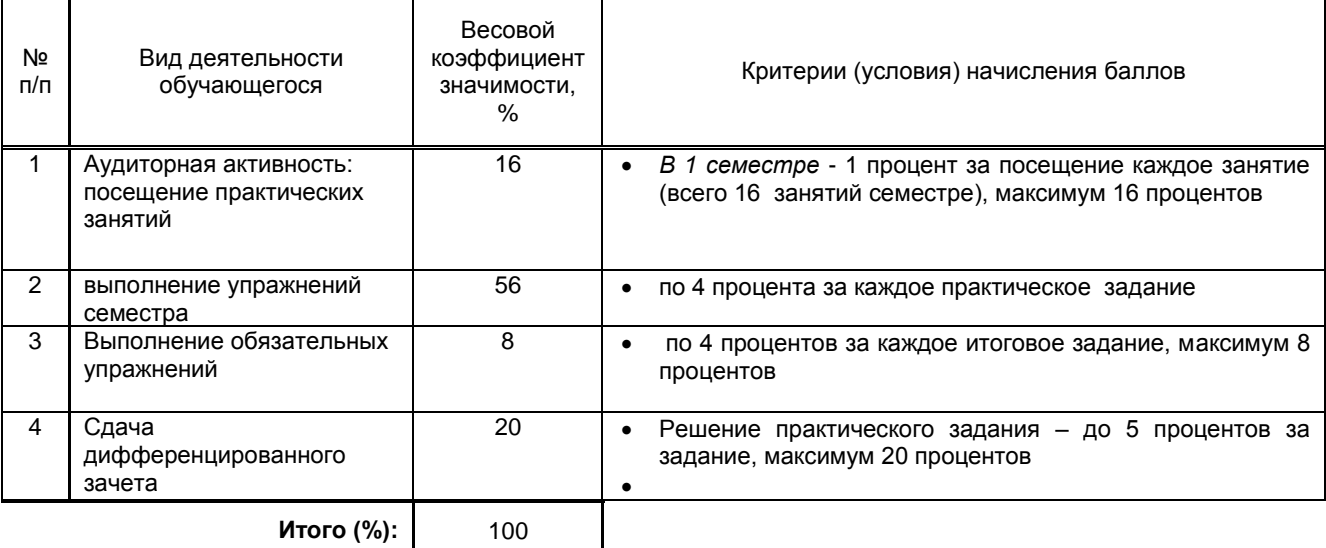

#### Перевод процентной шкалы в традиционную систему оценивания

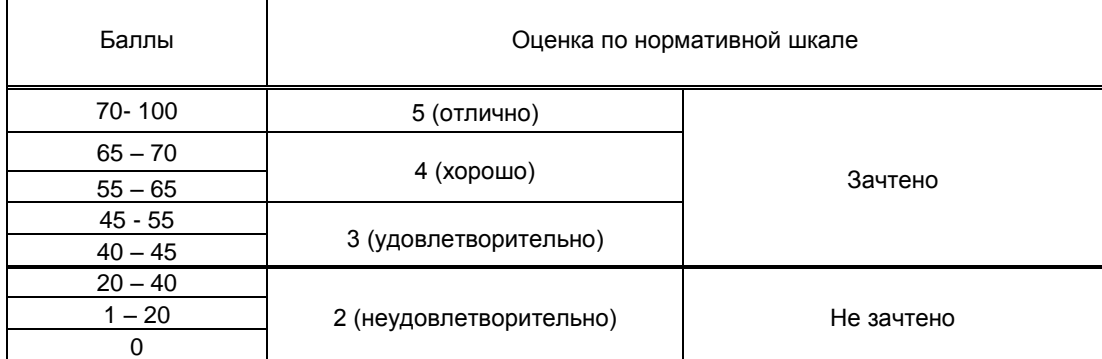

## 8. ОБЕСПЕЧЕНИЕ ДИСЦИПЛИНЫ

#### 8.1. Учебная литература

#### а) основная учебная литература

1. Музалевская, Ю. Е. Дизайн-проектирование: методы творческого исполнения дизайн-проекта : учебное пособие / Ю. Е. Музалевская. — Саратов : Ай Пи Эр Медиа, 2019. — 73 с. — ISBN 978-5-4486-0566-6. - Текст: электронный // Электронно-библиотечная система IPR BOOKS: [сайт]. — URL: http://www.iprbookshop.ru/83264.html — Режим доступа: для авторизир. пользователей

- 2. Головко С.Б. Дизайн деловых периодических изданий [Электронный ресурс]: учебное пособие для студентов вузов, обучающихся по специальностям «Графика», «Журналистика», «Информационные технологии в дизайне», «Реклама»/ Головко С.Б.— Электрон. текстовые данные.— М.: ЮНИТИ-ДАНА, 2015.— 423 c.— Режим доступа: http://www.iprbookshop.ru/40453.html.— ЭБС «IPRbooks»
- 3. Овчинникова, Р. Ю. Дизайн в рекламе. Основы графического проектирования : учебное пособие для студентов вузов, обучающихся по специальностям 070601 «Дизайн», 032401 «Реклама» / Р. Ю. Овчинникова ; под редакцией Л. М. Дмитриева. — Москва : ЮНИТИ-ДАНА, 2017. — 239 c. — ISBN 978-5-238-01525-5. — Текст : электронный // Электронно-библиотечная система IPR BOOKS : [сайт]. — URL: http://www.iprbookshop.ru/74886.html— Режим доступа: для авторизир. пользователей
- 4. Бессонова, Н. В. Композиция и дизайн в создании мультимедийного продукта: учебное пособие / Н. В. Бессонова. — Новосибирск : Новосибирский государственный архитектурностроительный университет (Сибстрин), ЭБС АСВ, 2016. — 101 c. — ISBN 978-5-7795-0770-7. — Текст : электронный // Электронно-библиотечная система IPR BOOKS : [сайт]. — URL: http://www.iprbookshop.ru/68773.html — Режим доступа: для авторизир. пользователей
- 5. Макарова Т.В. Компьютерные технологии в сфере визуальных коммуникаций. Работа с растровой графикой в Adobe Photoshop [Электронный ресурс]: учебное пособие/ Макарова Т.В.— Электрон. текстовые данные.— Омск: Омский государственный технический университет, 2015.— 239 c.— Режим доступа: [http://www.iprbookshop.ru/58090.html.](http://www.iprbookshop.ru/58090.html) — ЭБС «IPRbooks»
- 6. Основы информационных технологий [Электронный ресурс]: учебное пособие]/ С.В. Назаров [и др.].— Электрон. текстовые данные.— М.: Интернет-Университет Информационных Технологий (ИНТУИТ), 2016.— 530 c.— Режим доступа: [http://www.iprbookshop.ru/52159.](http://www.iprbookshop.ru/52159) — ЭБС «IPRbooks», по паролю
- б) дополнительная учебная литература
	- 1. Молочков В.П. Основы работы в Adobe Photoshop CS5 [Электронный ресурс]/ Молочков В.П.— Электрон. текстовые данные.— М.: Интернет-Университет Информационных Технологий (ИНТУИТ), 2016.— 261 c.— Режим доступа: http://www.iprbookshop.ru/52156.— ЭБС «IPRbooks», по паролю.
	- 2. Курушин, В. Д. Графический дизайн и реклама / В. Д. Курушин. 2-е изд. Саратов : Профобразование, 2019. — 271 c. — ISBN 978-5-4488-0094-8. — Текст : электронный // Электронно-библиотечная система IPR BOOKS : [сайт]. — URL: http://www.iprbookshop.ru/87990.html — Режим доступа: для авторизир. Пользователей
	- 3. Сергеева, З. Н. Технология рекламы : учебное пособие / З. Н. Сергеева, Е. А. Сайкин. Новосибирск : Новосибирский государственный технический университет, 2020. — 83 c. — ISBN 978-5-7782-4107-7. — Текст : электронный // Электронно-библиотечная система IPR BOOKS : [сайт]. — URL: http://www.iprbookshop.ru/99228.html). — Режим доступа: для авторизир. Пользователей
	- 4. Визуальные искусства в современном художественном и информационном пространстве [Электронный ресурс]: сборник научных статей/ Т.В. Агеева [и др.].— Электрон. текстовые данные.— Кемерово: Кемеровский государственный институт культуры, 2016.— 308 c.— Режим доступа: http://www.iprbookshop.ru/55755.html.— ЭБС «IPRbooks»
	- 5. Божко А.Н. Обработка растровых изображений в Adobe Photoshop [Электронный ресурс]/ Божко А.Н.— Электрон. текстовые данные.— М.: Интернет-Университет Информационных Технологий (ИНТУИТ), 2016.— 319 c.— Режим доступа: http://www.iprbookshop.ru/56372.html.— ЭБС «IPRbooks»
	- 6. Медведева А.А. Компьютерная графика. Часть 1. Векторная графика [Электронный ресурс]: учебное пособие/ Медведева А.А. .— Электрон. текстовые данные.— Санкт-Петербург: Санкт-Петербургский государственный университет технологии и дизайна, 2015. – 100 с. — Режим доступа: http://publish.sutd.ru, по паролю
	- 7. Медведева А.А. Компьютерная графика. Часть 2. Растровая графика [Электронный ресурс]: учебное пособие/ Медведева А.А. .— Электрон. текстовые данные.— Санкт-Петербург: Санкт-Петербургский государственный университет технологии и дизайна, 2015. – 100 с. — Режим доступа: http://publish.sutd.ru, по паролю

## **8.2. Перечень учебно-методического обеспечения для самостоятельной работы обучающихся по дисциплине:**

- Эффективная аудиторная и самостоятельная работа обучающихся: методические указания / С. В. Спицкий. — СПб.: СПбГУПТД, 2015. – Режим доступа:http://publish.sutd.ru/tp\_get\_file.php?id=2015811, по паролю
- 2. Караулова И. Б.Организация самостоятельной работы обучающихся / И. Б. Караулова, Г. И. Мелешкова, Г. А. Новоселов. – СПб.: СПГУТД, 2014. – 26 с. – Режим доступ http://publish.sutd.ru/tp\_get\_file.php?id=2014550**,** по паролю

#### **8.3. Перечень ресурсов информационно-телекоммуникационной сети "Интернет", необходимых для освоения дисциплины:**

- 1. ЭБС «IPRbooks», http://www.iprbookshop.ru
- 2. ЭБС «СПбГУПТД», http://publish.sutd.ru
- 3. http://www.teachvideo.ru/v/6700
- 4. ИОС «СПбГУПТД», http://ios.pmi.sutd.ru
- 5. Дистанционные информационные технологии СПбГУПТД, http://edu.sutd.ru/moodle/
- 6. http://compgraph.tpu.ru/Picture\_in\_PC.htm

#### **8.4. Перечень информационных технологий, используемых при осуществлении образовательного процесса по дисциплине, включая перечень программного обеспечения и информационных справочных систем**

- 1. Mac OS 10.15.00, Russian, Apple License
- 2. Microsoft Windows Professional 10 Russian, Microsoft Open License
- 3. Adobe Creative Cloude 2019 Mac & WIN License, Adobe Software License Certificate
- 4. Teams, Office 365

#### **8.5. Описание материально-технической базы, необходимой для осуществления образовательного процесса по дисциплине**

- 1. Телевизор с экраном 4К;
- 2. Компьютеры Apple Macintosh с экраном Retina 4K;
- 3. Дисковое хранилище IDG-Storage.

#### **8.6. Иные сведения и (или) материалы**

Презентации лекций и практических занятий

### **9. МЕТОДИЧЕСКИЕ УКАЗАНИЯ ДЛЯ ОБУЧАЮЩИХСЯ ПО ОСВОЕНИЮ ДИСЦИП**ЛИНЫ

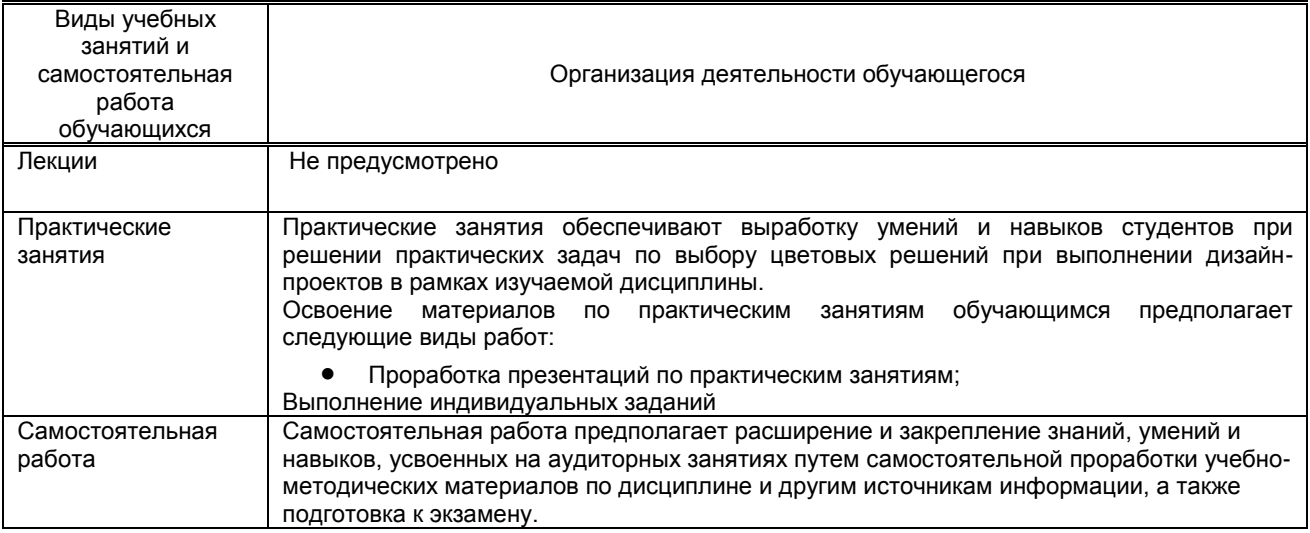

## **10. ФОНД ОЦЕНОЧНЫХ СРЕДСТВ ДЛЯ ПРОВЕДЕНИЯ ПРОМЕЖУТОЧНОЙ АТТЕСТАЦИИ**

#### **10.1. Описание показателей и критериев оценивания компетенций на различных этапах их формирования, описание шкал оценивания**

 **10.1.1. Показатели оценивания компетенций на этапах их формирования**

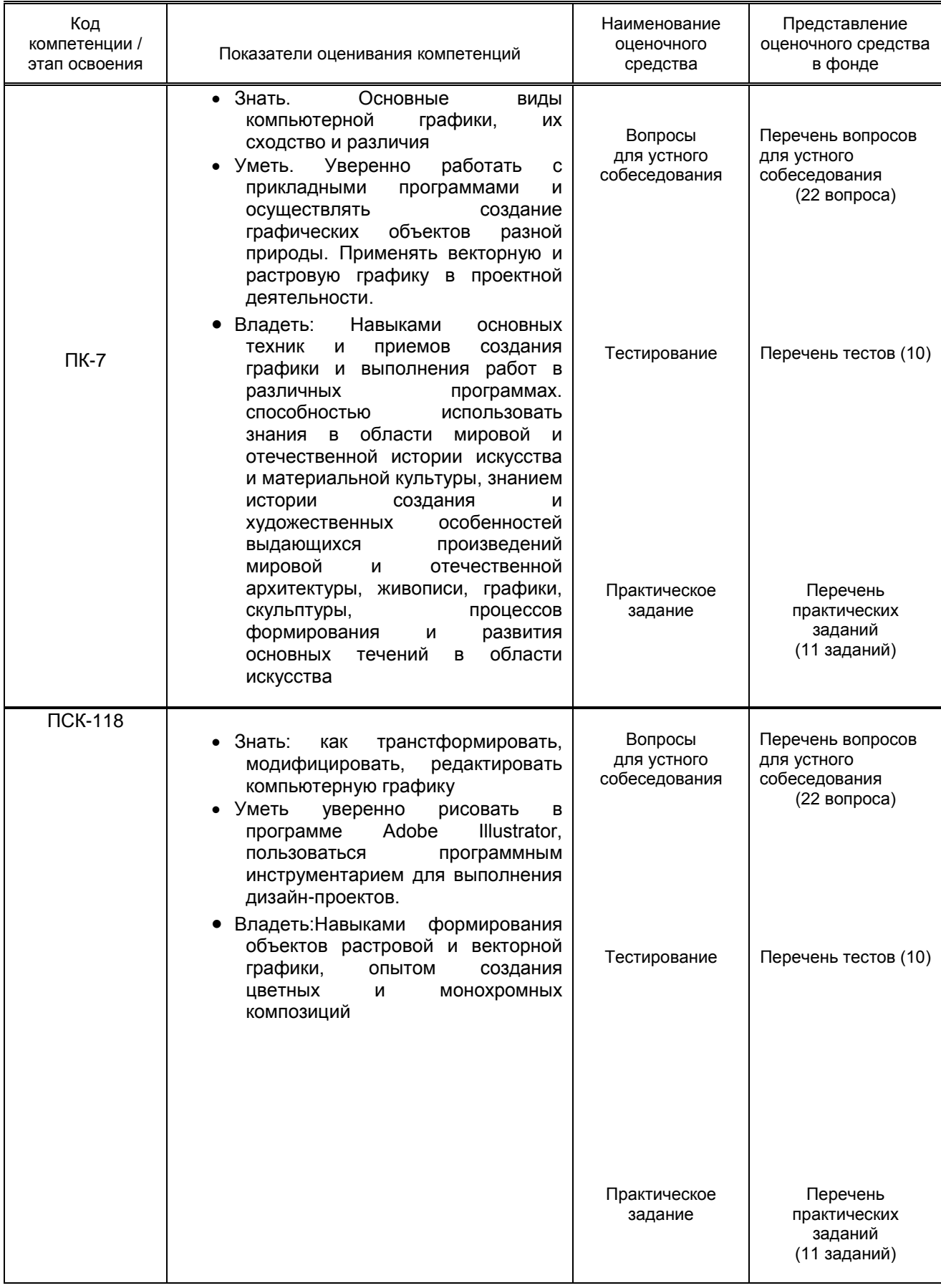

#### **10.1.2. Описание шкал и критериев оценивания сформированности компетенций Критерии оценивания сформированности компетенций**

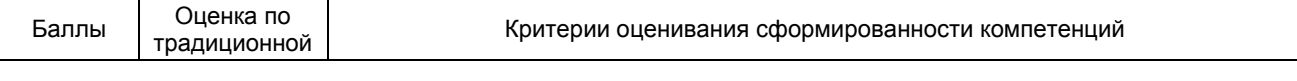

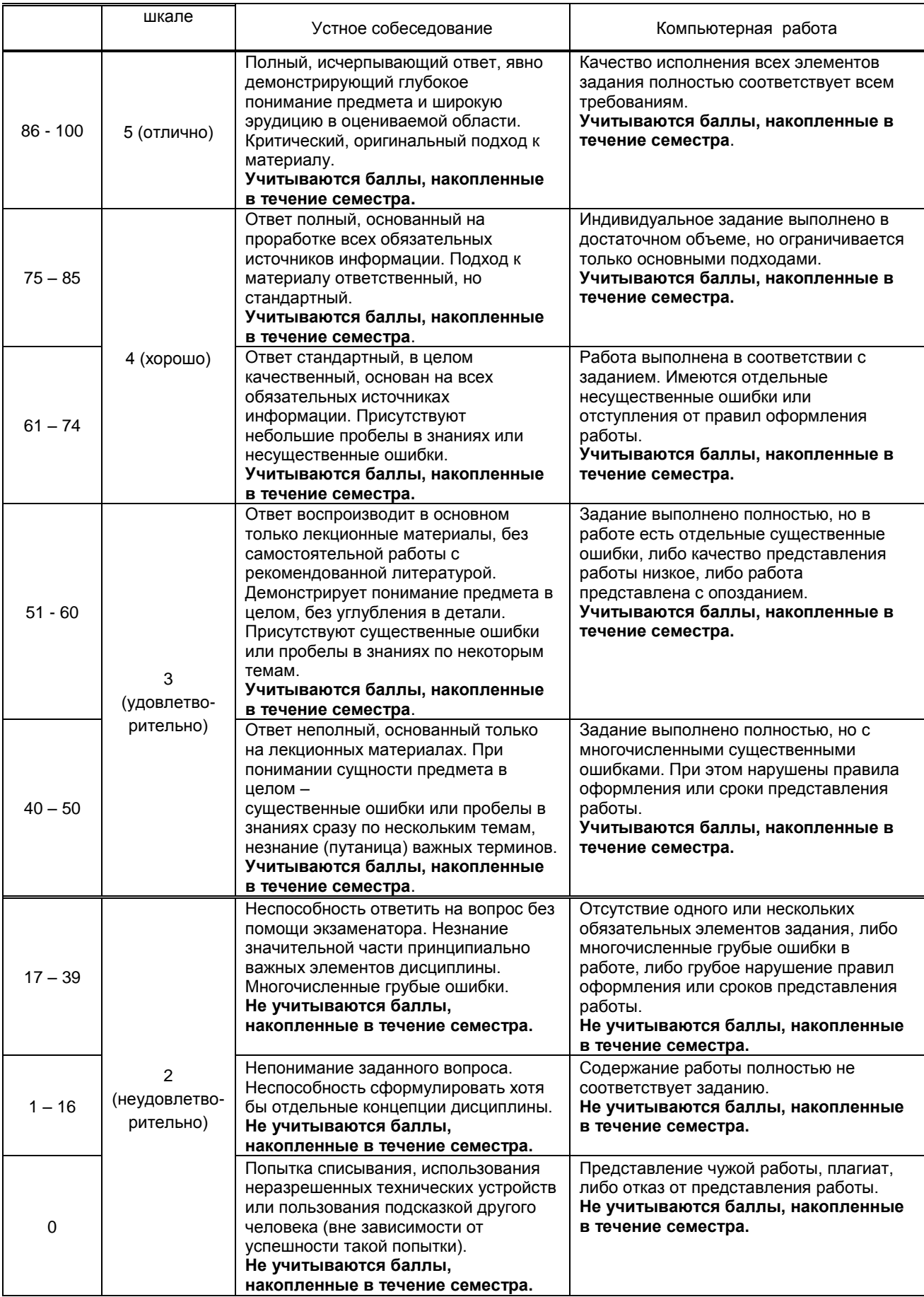

**10.2. Типовые контрольные задания или иные материалы, необходимые для оценки знаний, умений, навыков и (или) опыта деятельности, характеризующие этапы формирования компетенций**

#### **10.2.1. Перечень вопросов (тестовых заданий), разработанный в соответствии с установленными этапами формирования компетенций**

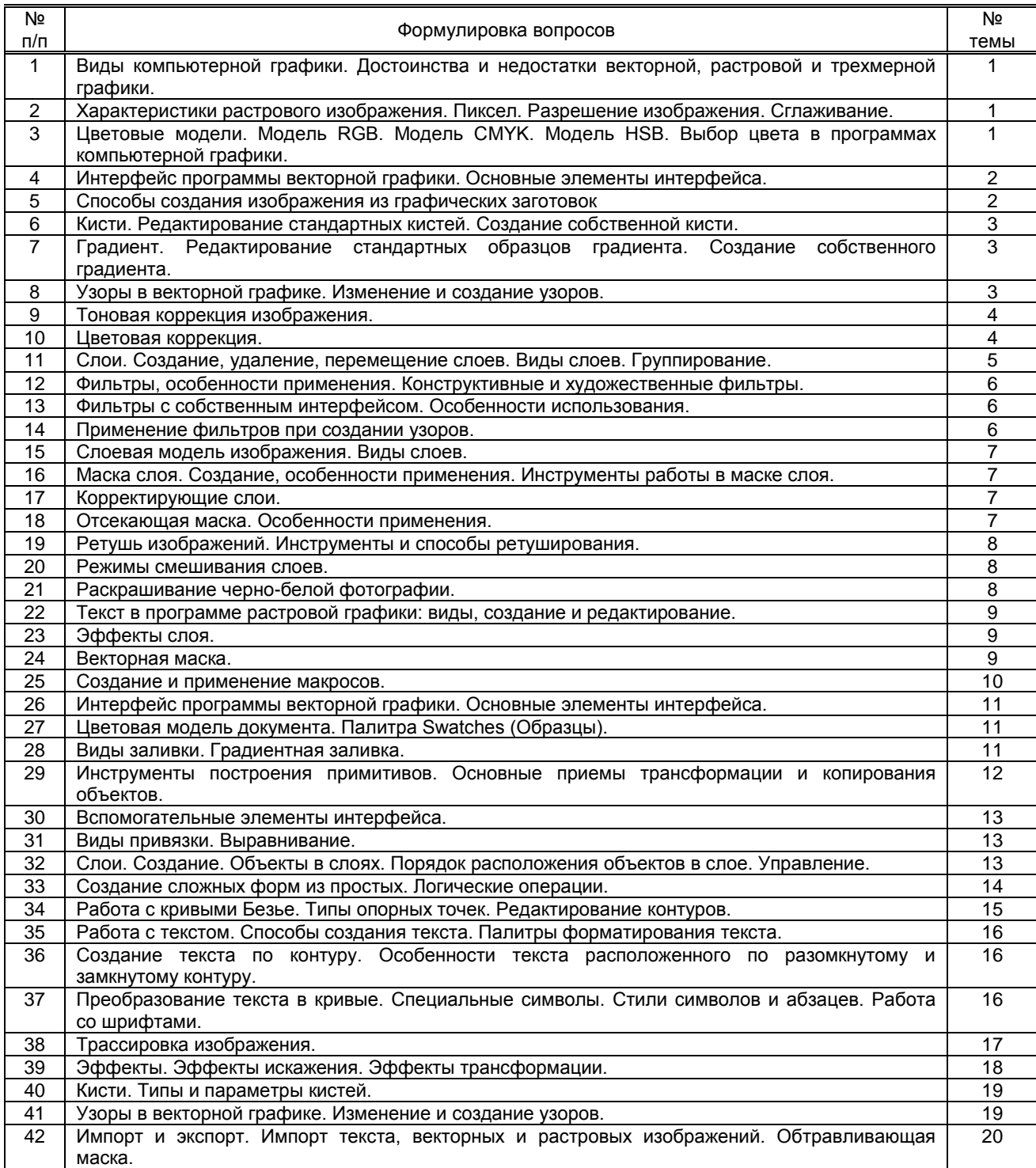

#### **Вариант тестовых заданий, разработанных в соответствии с установленными этапами формирования компетенций**

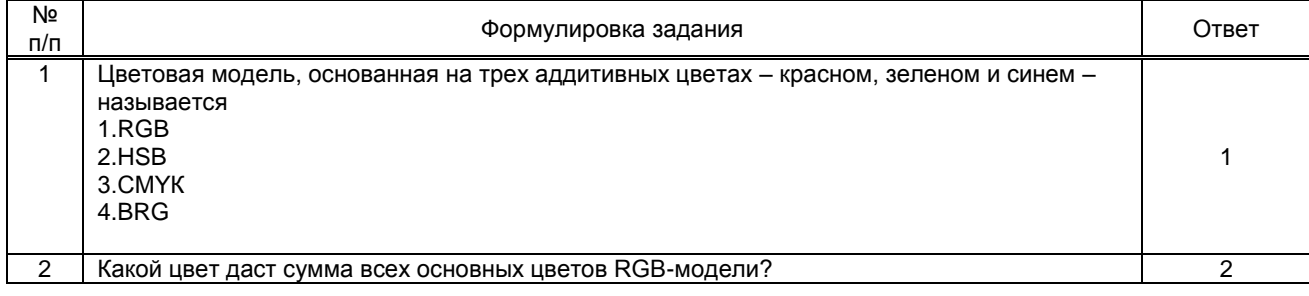

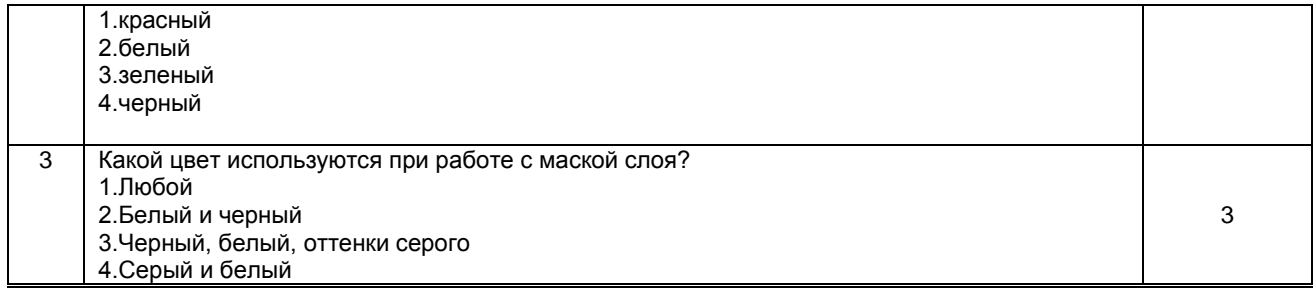

### 10.2.2. Перечень тем докладов (рефератов, эссе, пр.), разработанных в соответствии с установленными этапами формирования компетенций

Не предусмотрено

#### Вариант типовых заданий (задач, кейсов), разработанных в соответствии с установленными этапами формирования компетенций

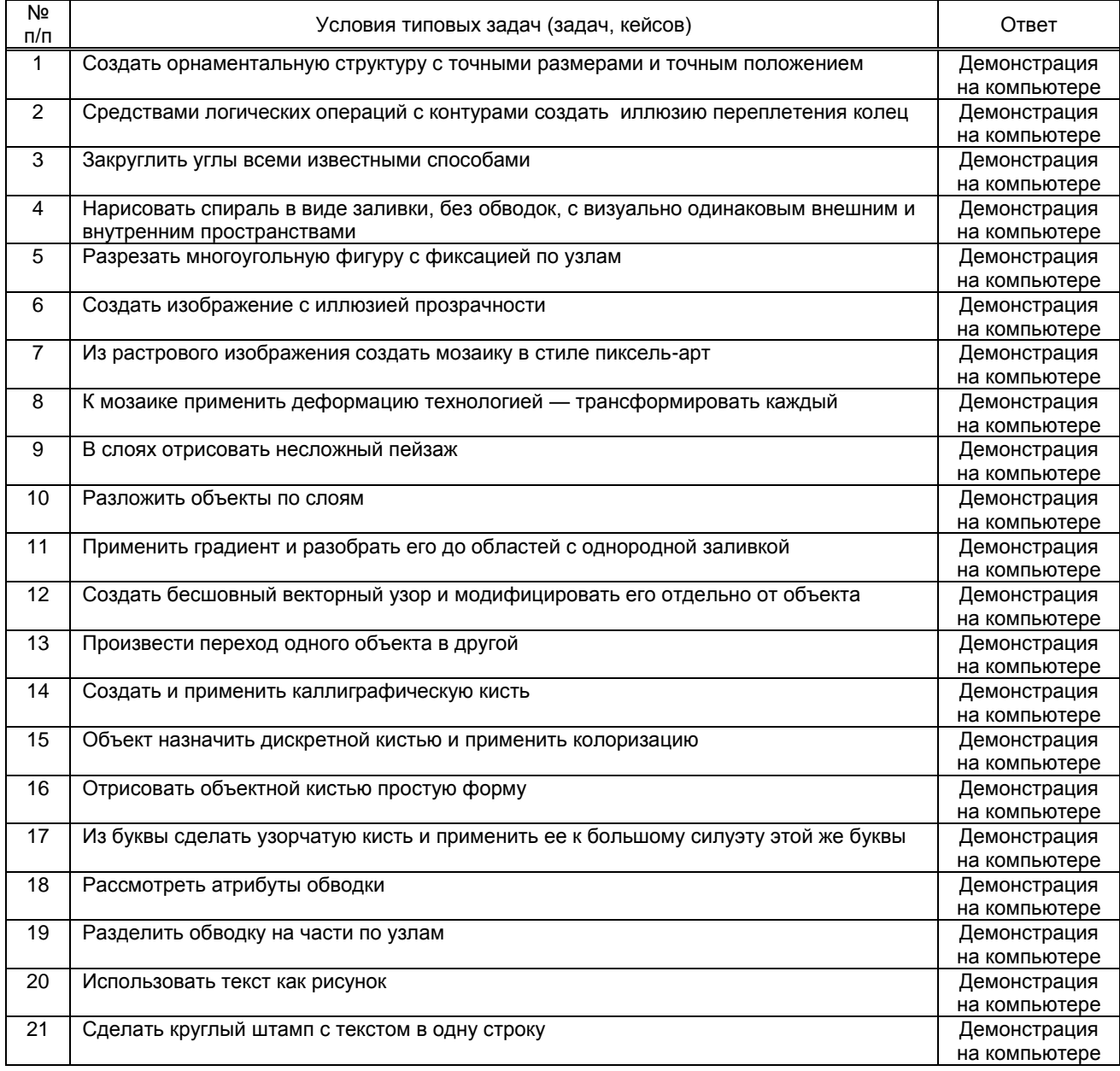

#### 10.3. Методические материалы,

### определяющие процедуры оценивания знаний, умений, владений (навыков и (или)

практического опыта деятельности), характеризующих этапы формирования компетенций 10.3.1. Условия допуска обучающегося к сдаче (экзамена, зачета и / или защите курсовой работы) и порядок ликвидации академической задолженности

Положение о проведении текущего контроля успеваемости и промежуточной аттестации обучающихся (принято на заседании Ученого совета 31.08.2013г., протокол № 1)

#### **10.3.2. Форма проведения промежуточной аттестации по дисциплине**

устная  $\begin{vmatrix} \cdot & \cdot & \cdot \\ \cdot & \cdot & \cdot \\ \cdot & \cdot & \cdot \end{vmatrix}$  письменная  $\begin{vmatrix} \cdot & \cdot & \cdot \\ \cdot & \cdot & \cdot \\ \cdot & \cdot & \cdot \end{vmatrix}$  компьютерное тестирование  $\begin{vmatrix} \cdot & \cdot & \cdot \\ \cdot & \cdot & \cdot \\ \cdot & \cdot & \cdot \end{vmatrix}$  иная\* | **х** 

\*В случае указания формы «Иная» требуется дать подробное пояснение Создание векторного изображения по выданной растровой основе

 **10.3.3. Особенности проведения** (дифференцированный зачет)

- время на подготовку к устному собеседованию составляет 30 минут;
- выполнение кейс-задания осуществляется на компьютере за 60 минут.